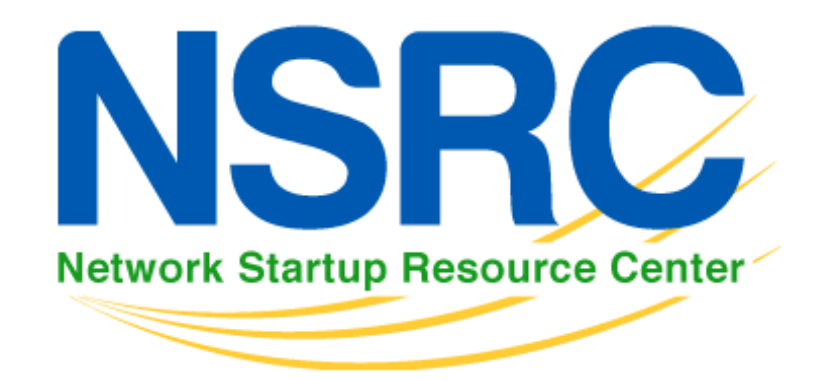

#### Workshop on Scientific Applications for the Internet of Things (IoT) March 16-27 2015

IP Networks: From IPv4 to IPv6

Alvaro Vives - alvaro@nsrc.org

#### **Contents**

- ▶ 1 Digital Data Transmission
- 2 Switched Packet Networks
- ▶ 3 Layered Model
- ▶ 4 IPv4 and IPv6 basics
	- ▶ 4.1 IPv4 Header
	- ▶ 4.2 IPv6 Header
	- ▶ 4.3 Differences
- $\triangleright$  5 IP addresses (v4/v6)
	- ▶ 5.1 IPv4 Notation
	- ▶ 5.2 IPv6 Notation
	- 5.3 IPv6 types of addresses
	- 5.4 IPv6 Addresses Exercise
- ▶ 6 IPv6 Protocols and Autoconfiguration
	- $6.1$  ICMPv6
	- ▶ 6.2 NDP
	- 6.3 Autoconfiguration: DHCPv6 vs. SLAAC

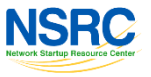

- ▶ Give an overview of IP data networks to understand where we are nowadays
- ▶ "Equalize" students knowledge (in order to)
- ▶ Be prepared for the IPv6 concepts we will see during the workshop

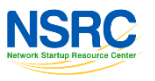

### Digital Data Transmission (I)

- ▶ Objective is to send some information from one place/device to another
- ▶ Different type of info, through different transport networks
- ▶ You have to codify the info -> digitally
	- ▶ Three diff. characters: using 1 transmitted unit of information you could represent 3 different *codes* (A,B or C)(3^1)
	- If you transmit 2 units of information: 9 *codes* (3^2)
- ▶ Binary codification -> uses two characters: 0 / 1
- Bit (0 or 1) minimal unit of information
- Byte  $= 8$  bits -> used for ASCII characters  $=$  256 (2^8)

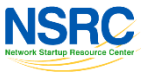

A B C

### Digital Data Transmission (II)

- If you want to transmit "hi":
	- $\rightarrow$  h ->  $\rightarrow$  i -> 0 1 1 0 1 0 0 0 0 0 1 0 1 0 0 1
	- This codification is defined by ASCII
	- ▶ There could be other ones

0 0 0 1

1 0 1 0

- ▶ You could codify hexadecimal (16 from 0 to F) numbers using 4 bits  $(2^2 - 16)$ 
	- $0 = 0$  0 0 0 0 0 -> Represented as 0x0 0 0 0 0
		- -> Represented as 0x1

-> Represented as 0xA

 $\triangleright$  2 =  $\mid$  0  $\mid$  0  $\mid$  1  $\mid$  0  $\mid$  -> Represented as 0x2 0 0 1 0

5 Workshop on Scientific Applications for the IoT - Trieste - 16-27 March 2015

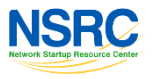

 $\blacktriangleright$  . . . .

#### Switched Packet Networks (I)

- ▶ Two options to send information:
- **1. Circuits**: fixed paths, reserved resources, communication starts only when circuit is established (example: telephone)
- **2. Switching**: paths can vary, shared resources (best effort), communication can start at any moment (example: postal mail, Internet)
- **Packet switching is much more efficient and flexible**

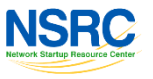

#### Switched Packet Networks (II)

- ▶ Basic elements on a switched network:
- **1. Sender**: Generates the info to be sent to a receiver. Should codify the message.
- **2. Receiver**: Is the destination of the information sent by the sender. Should decode the message.
- **3. Forwarder**: Nor the origin or the destination of the information. Just receive and forward the information in its path to the destination
- **4. Identification**: Each element in the switched network should be uniquely identified

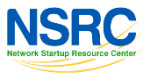

#### Switched Packet Networks (III)

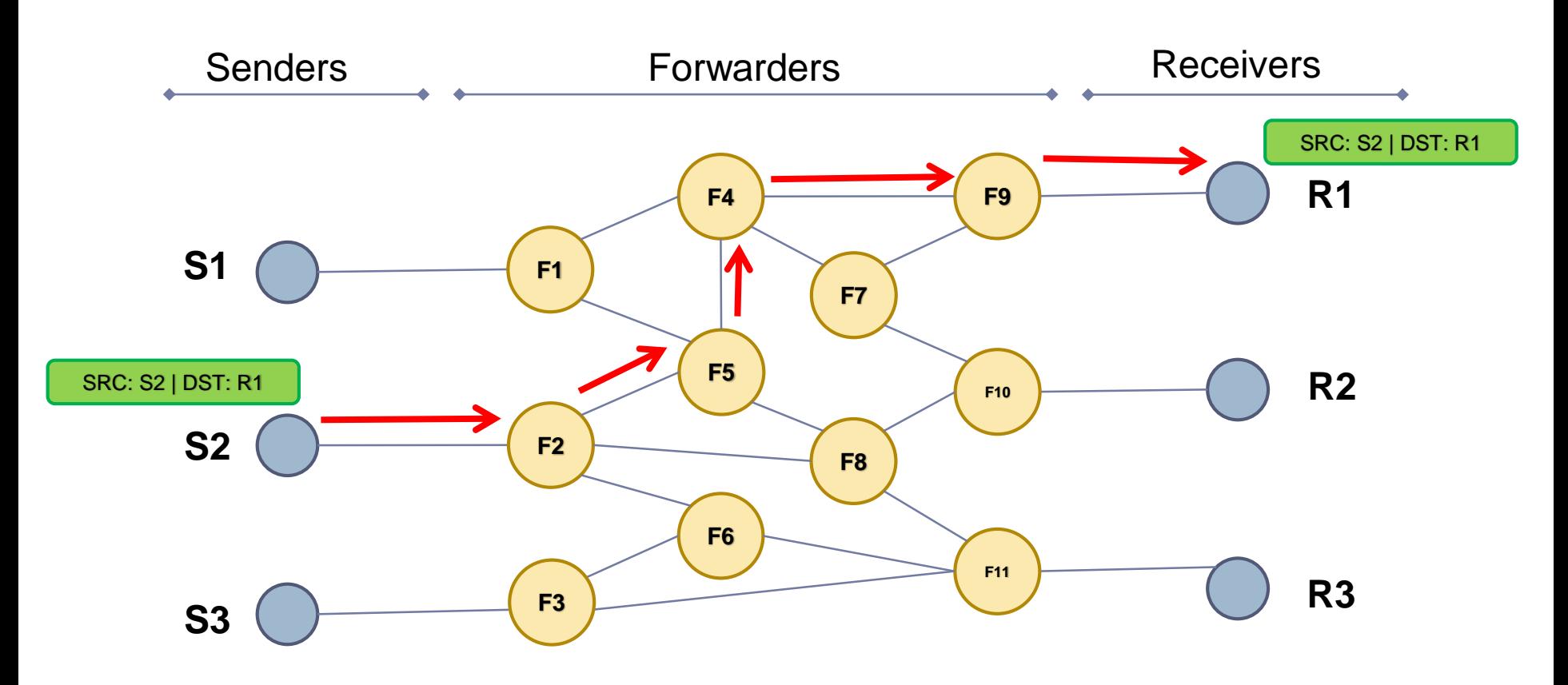

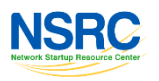

ь

## Switched Packet Networks (VI)

- ▶ Role Play
- ▶ Three kinds of roles: senders, receivers, forwarders
	- **1. Receivers**: get an IP destination card -> shows it
	- **2. Senders**: take an origin IP card and envelopes -> choose one destination IP from receivers showing
	- **3. Forwarders**: will receive packet envelopes and forward to the best neighbor
- ▶ Start:
	- 1. Senders: put the first part of the word in an envelope and write the origin and destination IP for it
	- 2. Senders: pass the packet to their "gateway" router
	- 3. Forwarders: get packets, look at the destination IP and pass it to the router they consider is in the shortest path to the destination IP
	- 4. Receiver: get packets and put together word parts, when it has the full word it should say it loud

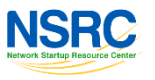

## Layered Model (I)

- ▶ Let's define things:
- **1. Layered model**: physical, link, network, etc. each one is in charge of different things
- **2. Network elements**: Node, host, router, server
- **3. Addresses**: link layer, network layer
- **4. Protocol**: definition of the format and order of messages exchanged between two or more communicating entities, as well as the actions taken on the transmission and/or reception of a message or other event

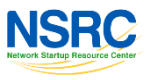

## Layered Model (II)

#### ▶ TCP/IP layered model -> Used in Internet

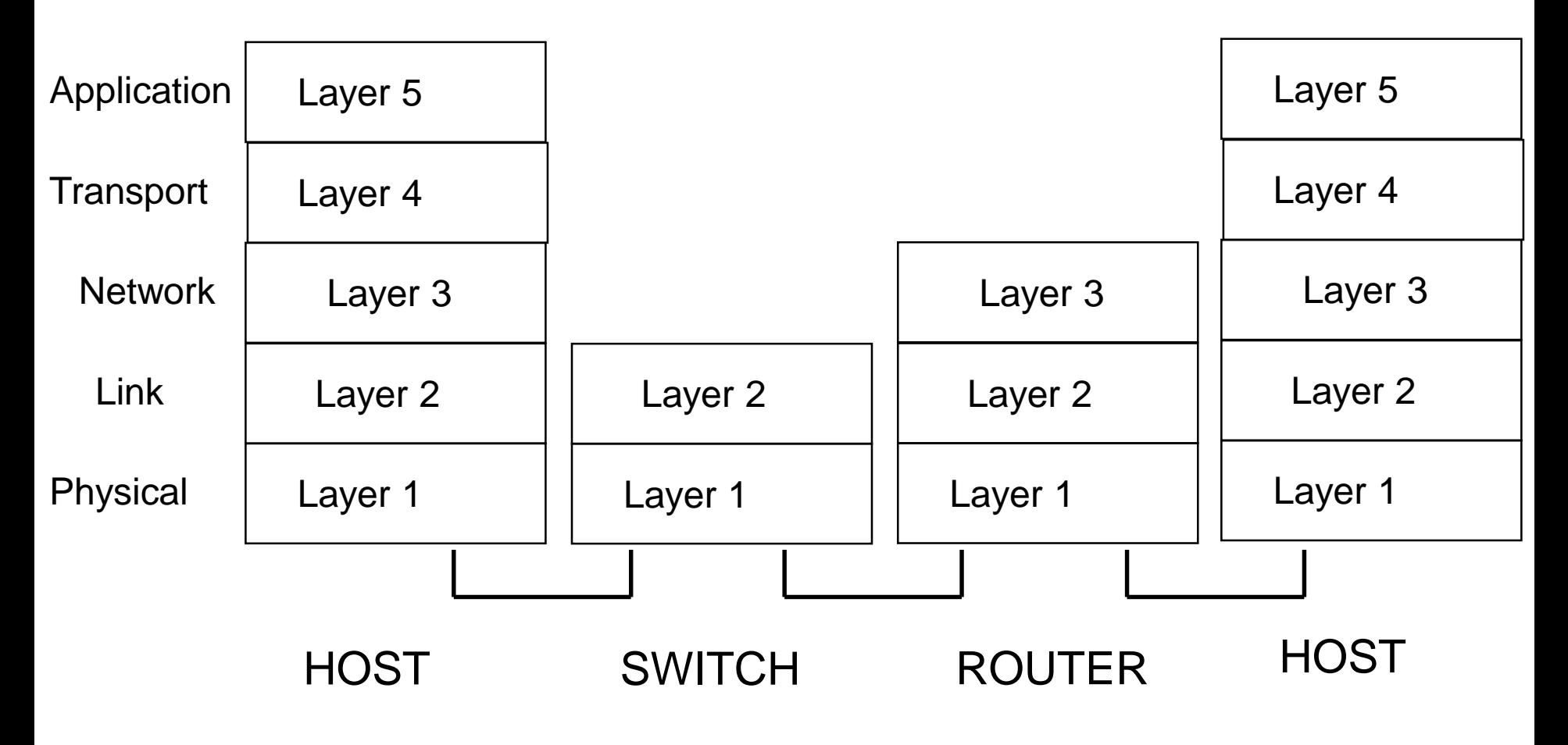

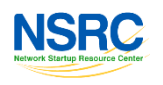

## Layered Model (III)

#### ▶ PDU: Protocol Data Unit

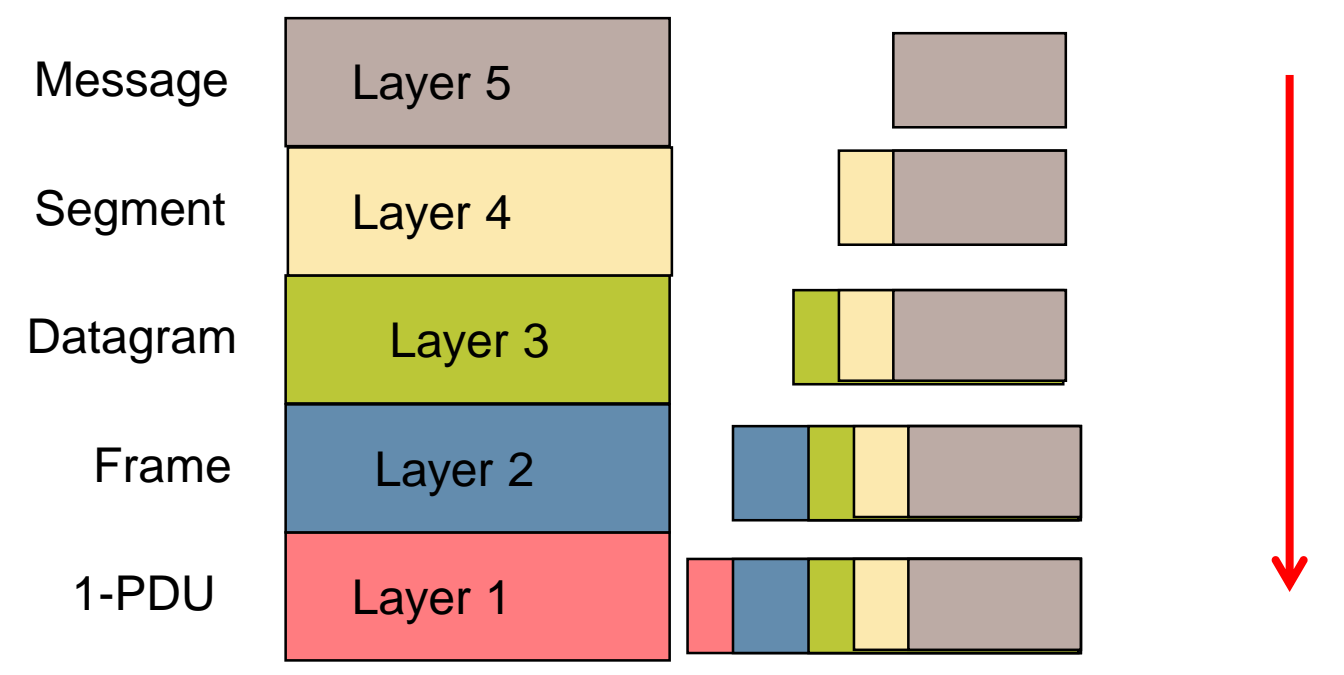

- ▶ Layer 3 Header includes Source and destination Network Address (IP Address)
- ▶ Layer 3 is the only one common layer in Internet: IP

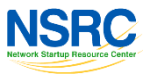

b.

### IPv4 and IPv6 basics (I)

▶ IPv6 is an evolution of IPv4

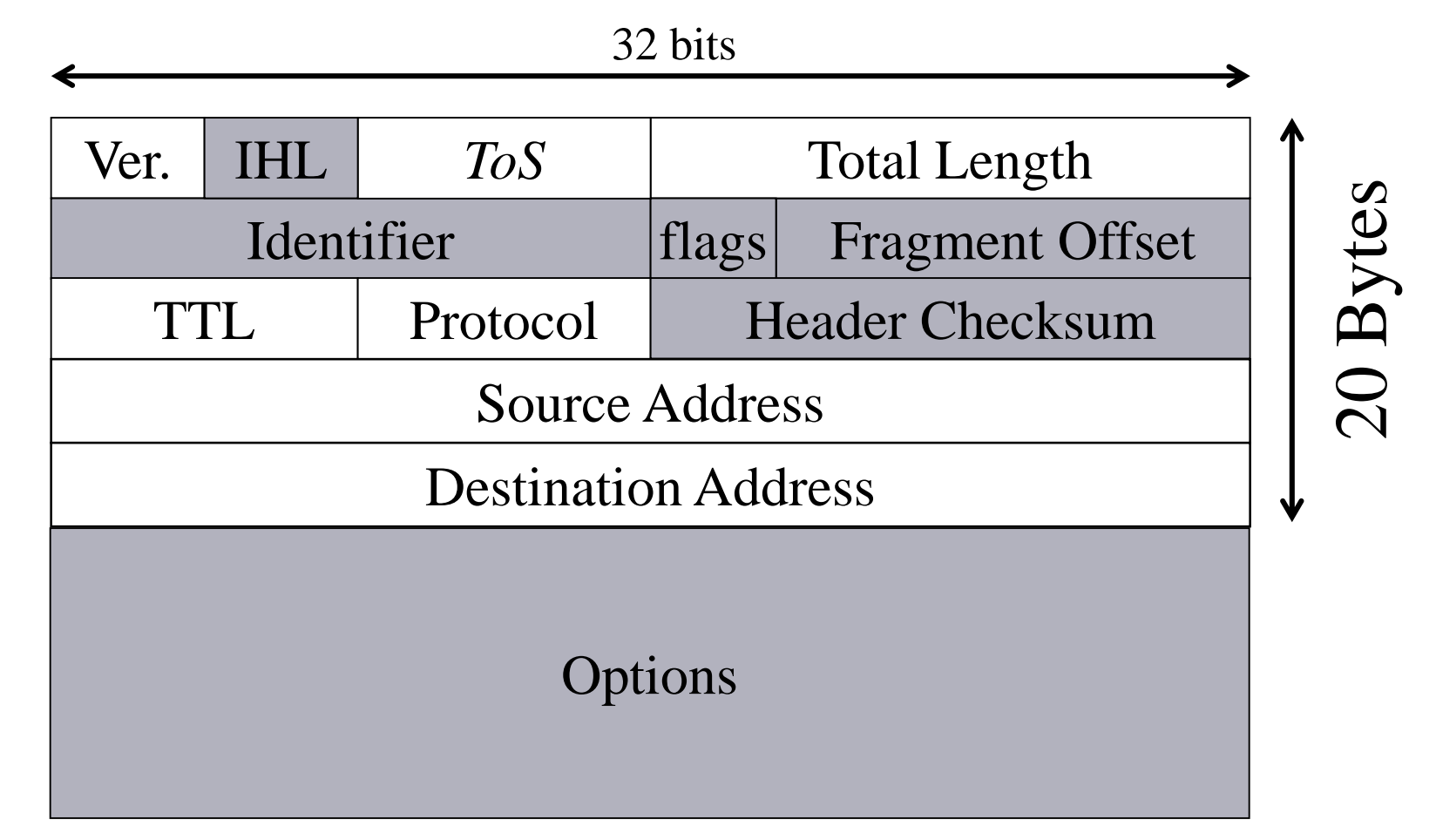

#### IPv4 and IPv6 basics (II)

▶ Simplified, fixed-length, 64 bits aligned -> complexity from core to border

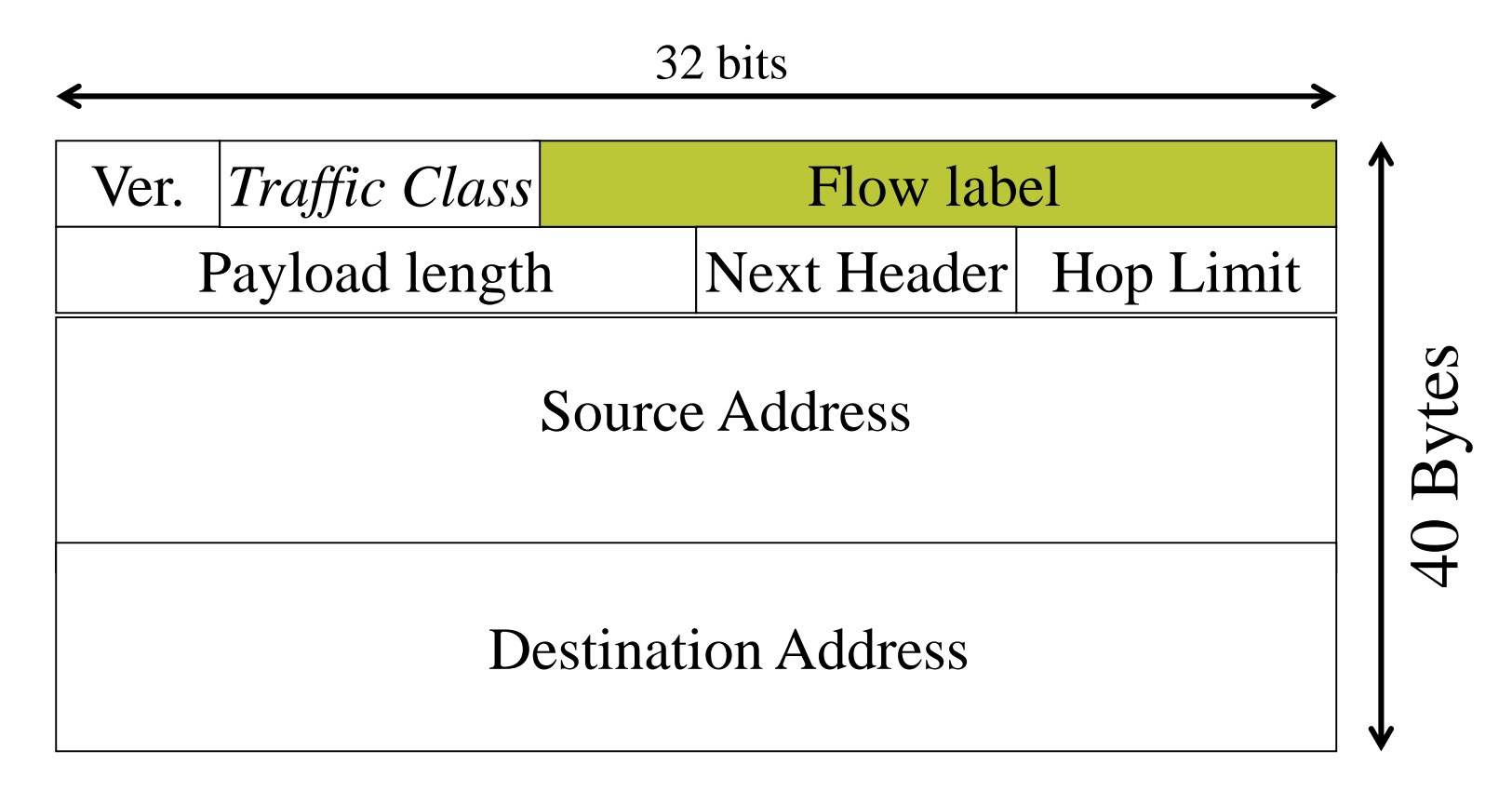

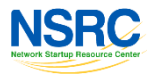

#### IPv4 and IPv6 basics (III)

- ▶ Extension Headers: To cover IP layer needs -> flexible
- **Limited and ordered**

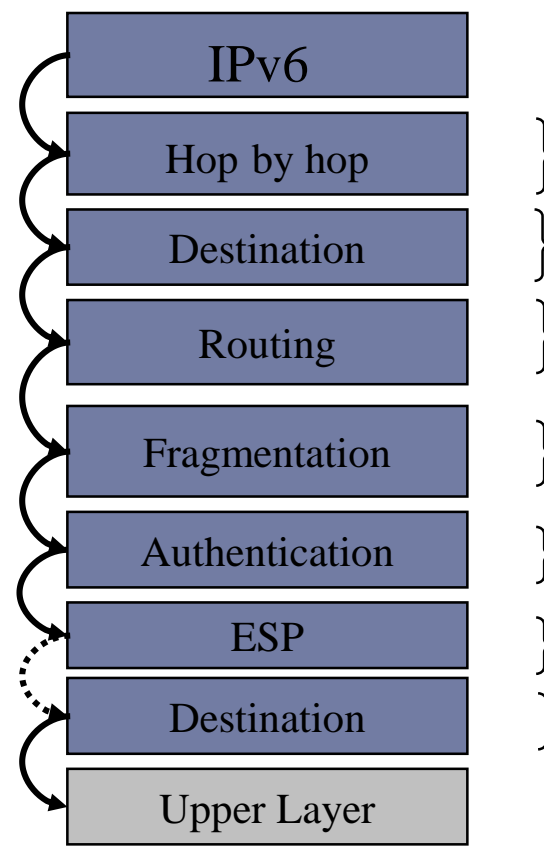

Processed by every router

Processed by routers listed in *Routing extension*

List of routers to cross

Processed by the destination

After reassembling the packet

Cipher the content of the remaining information Processed **only** by the destination

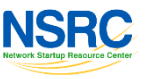

#### IPv4 and IPv6 basics (IV)

- ▶ Basic IPv6 header is processed in all hops
- Extension headers are processed in destination

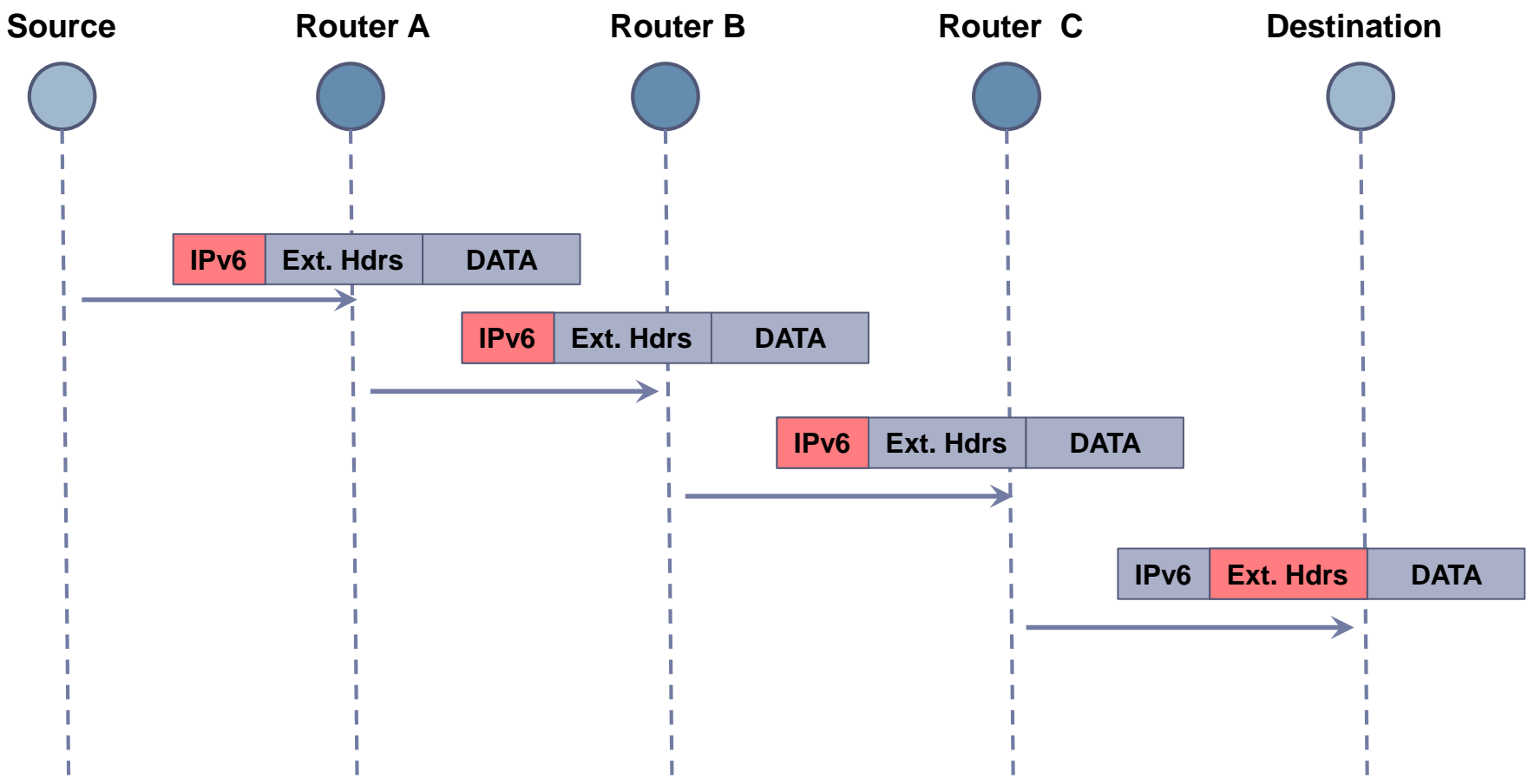

**NSRC** 

## IP addresses (v4/v6) (I)

- ▶ IPv4 addresses have 32 bits
- ▶ Represented using decimal notation of each byte (8) bits) separated by .
- Examples: 10.1.1.2, 192.168.11.1
- ▶ Each decimal number corresponds to 8 bits, for example: 10 -> 00001010
- ▶ Do you remember/know about binary to decimal conversions?

### IP addresses (v4/v6)(II)

- ▶ At the beginning different "classes" were defined:
	- Class A: 8 bits mask  $(18)$  -> first byte 0 to 127
	- Class B: (/16) -> first byte 128 to 191
	- Class C: (/24) -> first byte 192 to 223
- ▶ Later, classes were abandoned by CIDR (Classless Inter Domain Routing) Notation: prefix / length
- Example 10.1.2.0/24:
	- ▶ 24 bits network prefix
	- **8 bits for hosts**
	- ▶ 254 possible host addresses (all 0s (network) and all 1s (broadcast) could not be used)

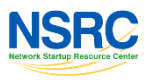

## IP addresses (v4/v6)(III)

- ▶ Private addresses were defined:
	- $\rightarrow$  10.0.0.0/8 (1 x A): 10.0.0.0 to 10.255.255.255
	- ↑ 172.16.0.0/12 (16 x B): 172.16.0.0 to 172.31.255.255
	- ↑ 192.168.0.0/16 (256 x C): 192.168.0.0 to 192.168.255.255

#### ▶ Private addresses are used behind a NAT device

- ▶ Works "well" in a client-server model
- Do not allow for P2P or similar applications
- ▶ Do not allow innovation on the Internet
- ▶ Makes software development more expensive
- ▶ Management and security gets harder

## IP addresses (v4/v6)(IV)

▶ NAT issues examples: private not reachable, several levels of NAT

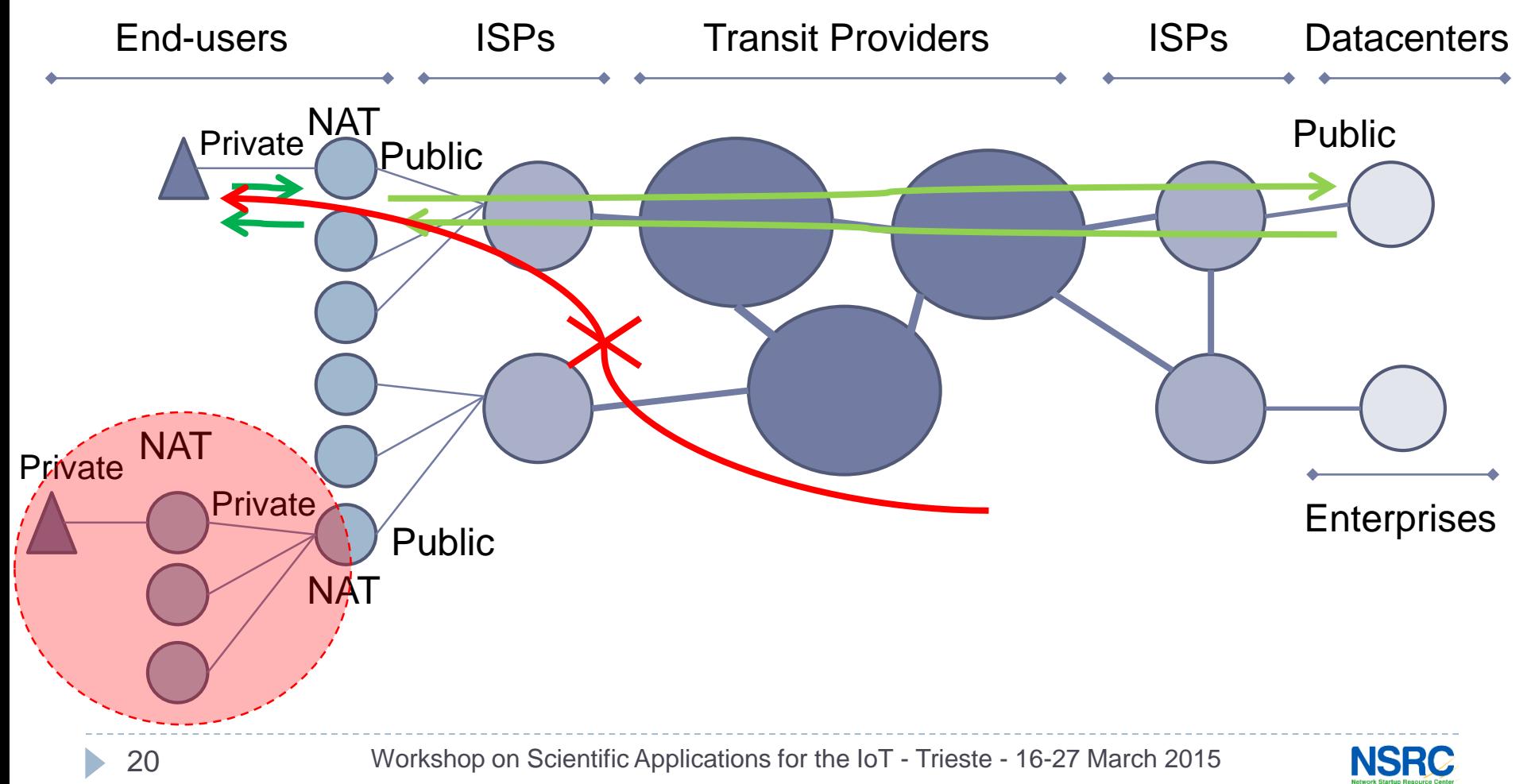

# IP addresses (v4/v6)(V)

- ▶ Unicast (one-to-one)
	- $\blacktriangleright$  Link-local
	- Unique Local (ULA)
	- ▶ IPv4-mapped
	- ▶ Global (GUA)
	- Site-local (deprecated)
	- **IPv4-compatible (deprecated)**
- ▶ Multicast (one-to-many)
- Anycast (one-to-nearest) (taken from unicast space)
- Reserved (Trans. Mechs, documentation, loopback, etc.)
- ▶ There are no BROADCAST addresses -> well-known multicast

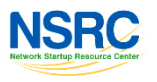

## IP addresses (v4/v6)(VI)

- **IPv6 address notation rules:** 
	- ▶ 8 Groups of 16 bits separated by ":"
	- $\triangleright$  Hexadecimal notation of each nibble (4 bits)  $0010 -> 2$
	- ▶ No case sensitive …  $1110 -> F$
- ▶ Compression rules:
	- ▶ Leftmost zeroes within each group could be eliminated
	- ▶ One or more groups of all zeroes could be changed by "::". Only once!
- Use "[]" to specify port: ->http://[2001:db8::10]:8080
- ▶ Examples:
	- 2001:0db8:0102:0DA0:0000:0000:0000:1000 -> 2001:db8:102:DA0::1000
	- 2001:db8:0000:0000:0020:0000:0000:0abc -> ?

Binary - Hex.  $0000 -> 0$  $0001 -> 1$ 

 $1111 - > F$ 

## IP addresses (v4/v6)(VII)

- ▶ Network prefixes follow CIDR notation
- Compression rules could be applied
- ▶ Examples:
	- ↑ 2001:db8::<mark>/32 -> 2001:0db8:</mark>0000:0000:0000:0000:0000:0000
	- 2001:db8:1200::**/40** -> **2001:0db8:12**00:0000:0000:0000:0000:0000
	- 2001:db8:abcd::**/48** -> **2001:0db8:abcd**:0000:0000:0000:0000:0000
- ▶ Non-prefix bits (rightmost) used for subneting
	- Example: I'll take the first two /52 prefixes out of 2001:db8:abcd::/48
	- 2001:0db8:abcd:**0**000:0000:0000:0000:0000 -> **2001:db8:abcd:0**000::/52
	- 2001:0db8:abcd:**1**000:0000:0000:0000:0000 -> **2001:db8:abcd:1**000::/52

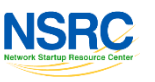

## IP addresses (v4/v6)(VIII)

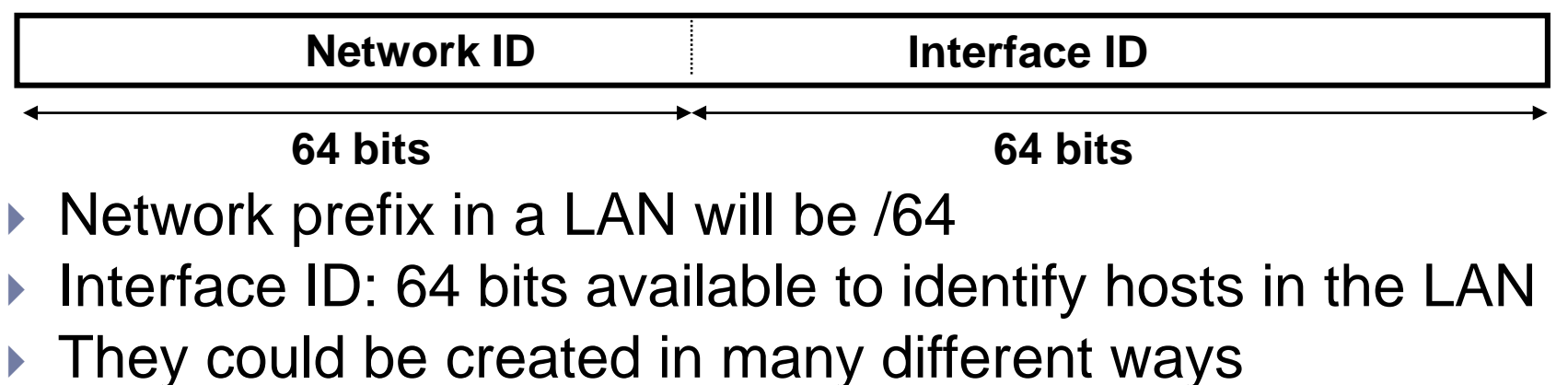

- ▶ From MAC addresses (EUI-64)
- Automatically using some kind of algorithm
- **Manually**
- DHCPv6

#### ▶ TWO IDEAS HERE:

- /64 prefix for a LAN -> this is the minimum unit you will manage on your addressing plan
- Interface identifier are generated locally on the host (except DHCP)

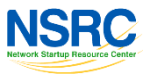

### IP addresses (v4/v6)(IX)

- IEEE defines a mechanism to create an **EUI-64** from an IEEE 802 MAC address (Ethernet, FDDI)
- ▶ You get the IID modifying the EUI-64's u bit (Universal). Set to 1 to indicate universal scope and 0 to indicate local scope

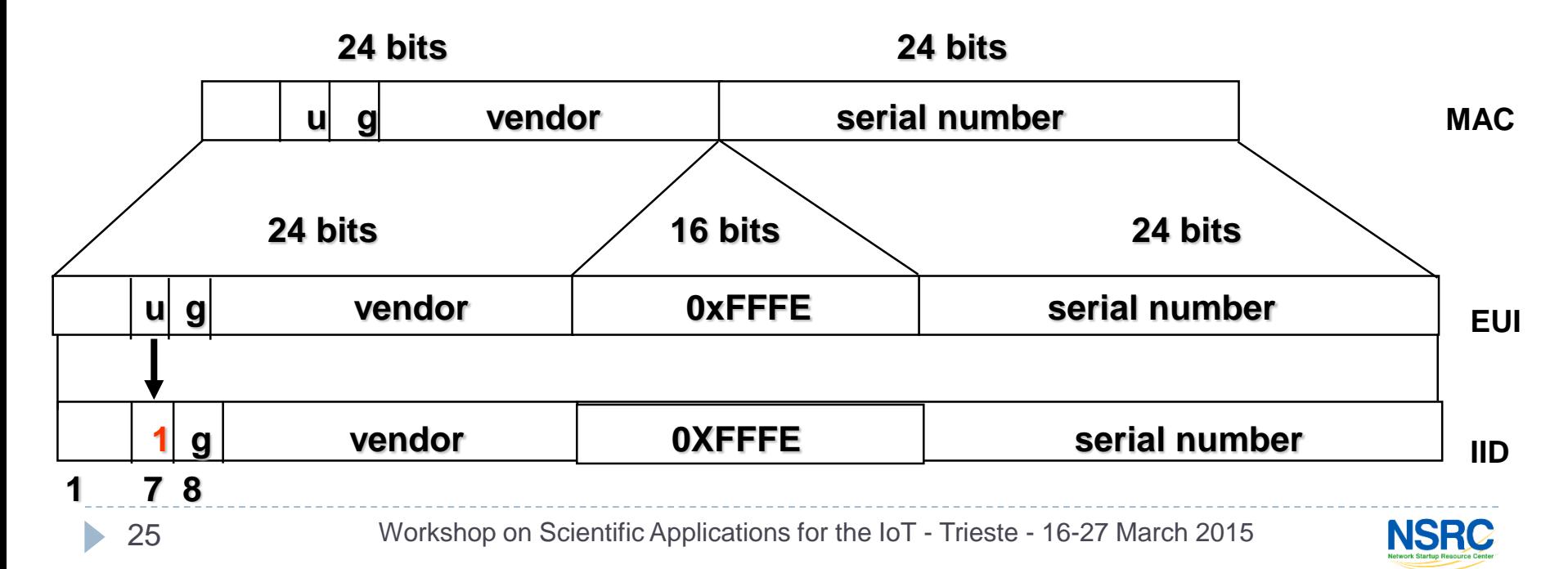

### IP addresses (v4/v6)(X)

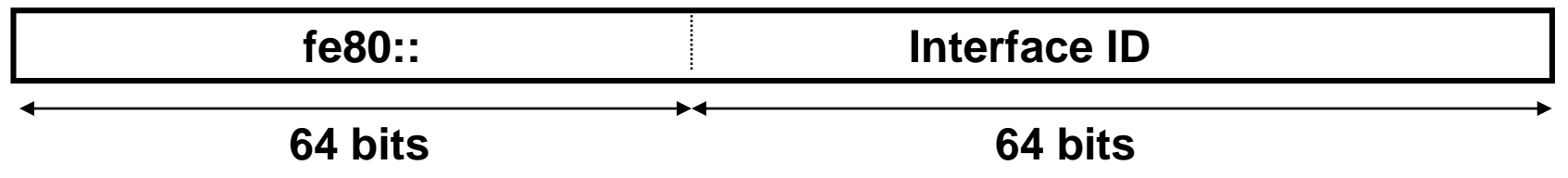

- ▶ Link-Local Addresses: Valid only in a link
- ▶ Always present in any IPv6-enabled interface
- In practice fe80::/64 is used
- Interface ID is generated locally on the host: based on MAC, randomly or anyhow

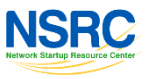

### IP addresses (v4/v6)(XI)

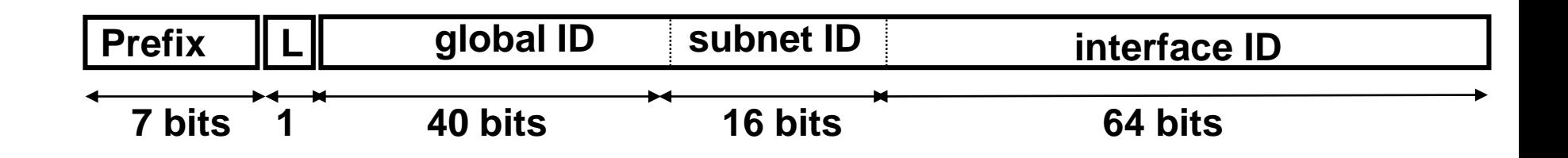

- ULA Addresses: FC00::/7 Prefix
- $\triangleright$  L = 1 if the prefix is locally assigned
- $\triangleright$  L = 0 may be defined in the future (RFC4193) (in practice used for centrally assigned prefixes)
- ▶ global ID: pseudo-randomly generated
- ▶ You'll create a /48 prefix, usually starting with FD00::/8

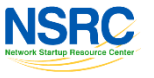

## IP addresses (v4/v6)(XII)

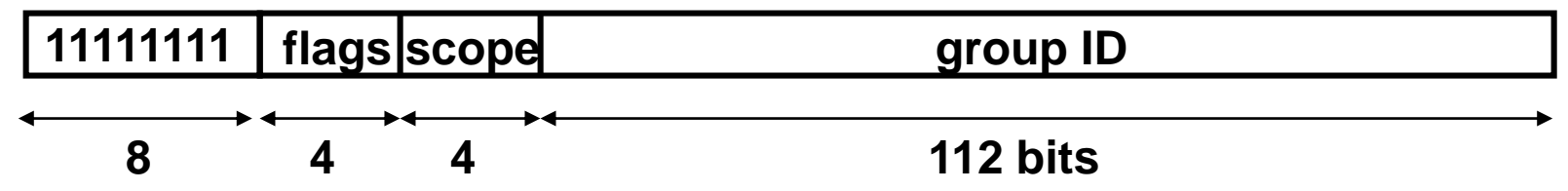

- Multicast Addresses: Prefix FF00::/8
- Flags: used for multicast routing and services
- Scope: part of network where address is valid
	- ▶ 1 Interface-Local
	- $\rightarrow$  2 link-local
	- ▶ 4 admin-local
	- $\triangleright$  5 site-local
	- ▶ 8 organization-local
	- $\triangleright$  E global
- ▶ Group ID: Identifies the multicast group
- Well-known: FF02::1 (all nodes), FF02::2 (all routers)

## IP addresses (v4/v6)(XIII)

- ▶ Unicast (one-to-one)
	- Link-local (FE80::/10)
	- Unique Local (ULA) (FC00::/7)
	- IPv4-mapped (::FFFF:IPv4/128)
	- Global (GUA) (2000::/3) (binary: **001**0)
	- Site-local (deprecated) (FEC0::/10)
	- IPv4-compatible (deprecated)(::IPv4/128)
- Multicast (one-to-many) (FF00::/8)
- Anycast (one-to-nearest) (taken from unicast space)
- ▶ Reserved (Trans. Mechs, documentation (2001:db8::/32), loopback (::1/128), unspecified (::/128), etc.)
- ▶ There are no BROADCAST addresses -> well-known multicast (FF02::1, FF02::2)

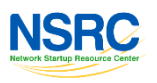

# IP addresses (v4/v6)(XIV)

- ▶ Which IPv6 addresses will you use?
- ▶ For sure:
	- ▶ Link-local
	- ▶ Multicast (link-local scope)
	- ▶ Loopback & Unspecified
- ▶ Probably (or you should)
	- GUA
- $\triangleright$  Maybe
	- $\blacktriangleright$  ULA
	- Multicast (other scopes)
	- IPv4-mapped (transition mechs.)
	- Reserved (transition mechs., documentation for tests, etc.)

## IP addresses (v4/v6)(XV)

#### ▶ Short Exercise with IPv6 Addresses:

- ▶ You have the IPv6 prefix 2001:0db8:1002:AB00::/56
- ▶ Take three /64 prefixes from it to assign to three different LANs
- Give a complete IPv6 address to the hosts shown in the figureIP<sub>v6</sub>

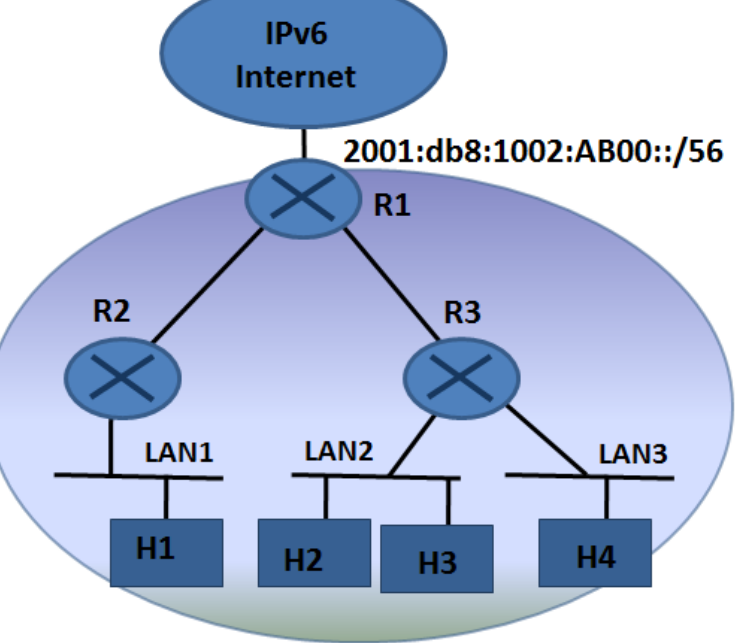

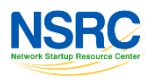

### IP addresses (v4/v6)(XVI)

#### $\triangleright$  Fill the table:

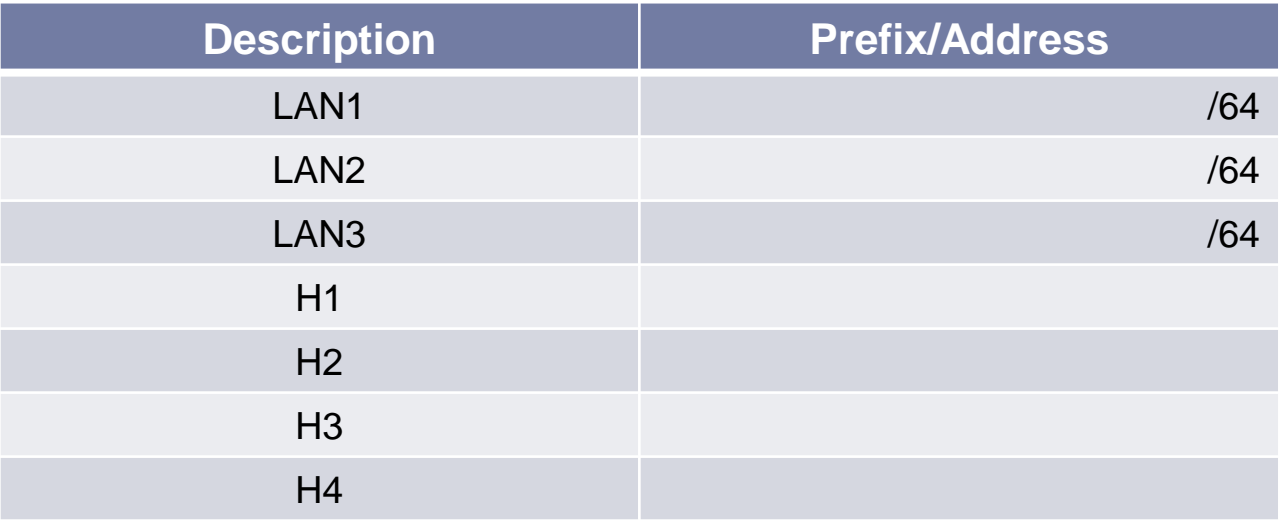

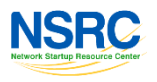

ь

## IP addresses (v4/v6)(XVII)

▶ Start with /56 prefix -> you have to divide into /64s

- 2001:db8:1002:AB00::/56 -> **2001:0db8:1002:AB**00:0000:0000:0000:0000
	- : **1010 1011** 0000 0000 : (binary) :**AB**00:
		- : **1010 1011** 0000 0001 : (binary) :**AB**01: :**AB**02:
- : **1010 1011** 0000 0010 : (binary)
- **. . .** : **1010 1011** 0000 1111 : (binary) … :**AB**0F:
- **. . .** : **1010 1011** 1111 1111 : (binary) … :**AB**FF:
- I've got  $2^8$  = 256 /64 prefixes: 2001:db8:1002:ab00::/64, 2001:db8:1002:ab01::/64, … 2001:db8:1002:abFF::/64

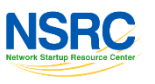

### IPv6 Protocols and Autoconfiguration (I)

- ICMPv6 is a fundamental part of IPv6
- It's used for several things, both:
	- Locally on the LAN: **NDP, MLD**
	- ▶ On the Internet: Fragmentation, detect other errors
- ▶ You should be careful when filtering
- ▶ Two type of messages:
	- ▶ Error: Destination unreachable, packet too big, time exceeded, parameter problem
	- ▶ Informative: echo request, echo reply

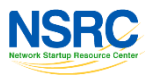

#### IPv6 Protocols and Autoconfiguration (II)

#### ■ ICMPv6 fundamental part of IPv6

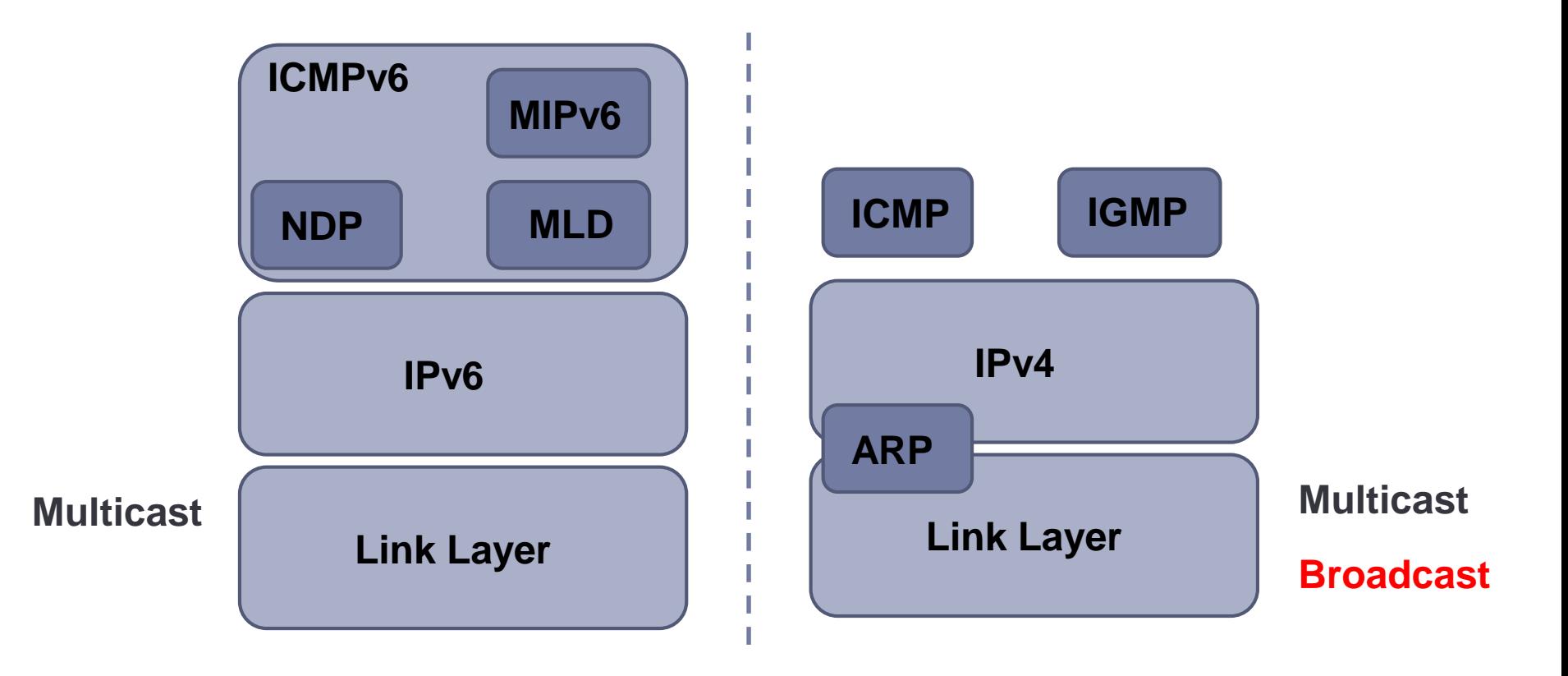

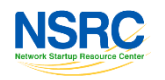

#### IPv6 Protocols and Autoconfiguration (III)

- ▶ ICMPv6 Error Messages
- $\triangleright$  Destination Unreachable (type = 1, parameter = 0)
	- No route to destination  $(code = 0)$
	- Communication with destination administratively prohibited (code  $= 1$ )
	- Beyond scope of source address (code = 2)
	- $\triangleright$  Address Unreachable (code = 3)
	- $\triangleright$  Port Unreachable (code = 4)
	- Source address failed ingress/egress policy (code  $= 5$ )
	- Reject route to destination (code  $= 6$ )
- Packet Too Big (type  $= 2$ , code  $= 0$ , parameter  $=$  next hop MTU)
- $\triangleright$  Time Exceeded (type = 3, parameter = 0)
	- Hop Limit Exceeded in Transit (code  $= 0$ )
	- Fragment Reassembly Time Exceeded (code = 1)
- Parameter Problem (type  $= 4$ , parameter  $=$  offset to error)
	- Erroneous Header Field (code = 0)
	- $\triangleright$  Unrecognized Next Header Type (code = 1)
	- ▶ Unrecognized IPv6 Option (code = 2)

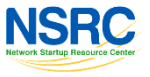

#### IPv6 Protocols and Autoconfiguration (IV)

- ▶ NDP is used for hosts-hosts and routers-hosts communication
- It offers several services on a  $LAN:$ 
	- ▶ Discovery of routers, network prefixes, network parameters
	- Autoconfiguration
	- Address Resolution
	- ▶ DAD (Duplicate Address Detection)
	- NUD (Neighbor Unreachability Detection)
- It only uses 5 type of ICMPv6 packets:
	- **RA**: Router Advertisement
	- **▶ RS: Router Solicitation**
	- ▶ **NA**: Neighbor Advertisement
	- ▶ **NS**: Neighbor Solicitation
	- ▶ Redirect

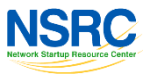

#### IPv6 Protocols and Autoconfiguration (V)

- Autoconfiguration in general is about automatically configure network parameters, not manually
- ▶ In IPv4 we only have DHCP
- ▶ In IPv6 there are more options
- ▶ Two scenarios: router or non-router
- **Router**:
	- ▶ Sends RAs -> M and O Flags -> four combinations
	- ▶ Hosts should look at M and O flags and then start to autoconfigure
	- ▶ M is about IPv6 address, O is about other parameters (DNS, etc.)
	- ▶ We have two "tools" SLAAC (0) and DHCPv6 (1)

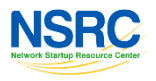

IPv6 Protocols and Autoconfiguration (VI)

- SLAAC vs. DHCPv6
- $\triangleright$  NOTE: Default gateway is learnt from the RA(s)

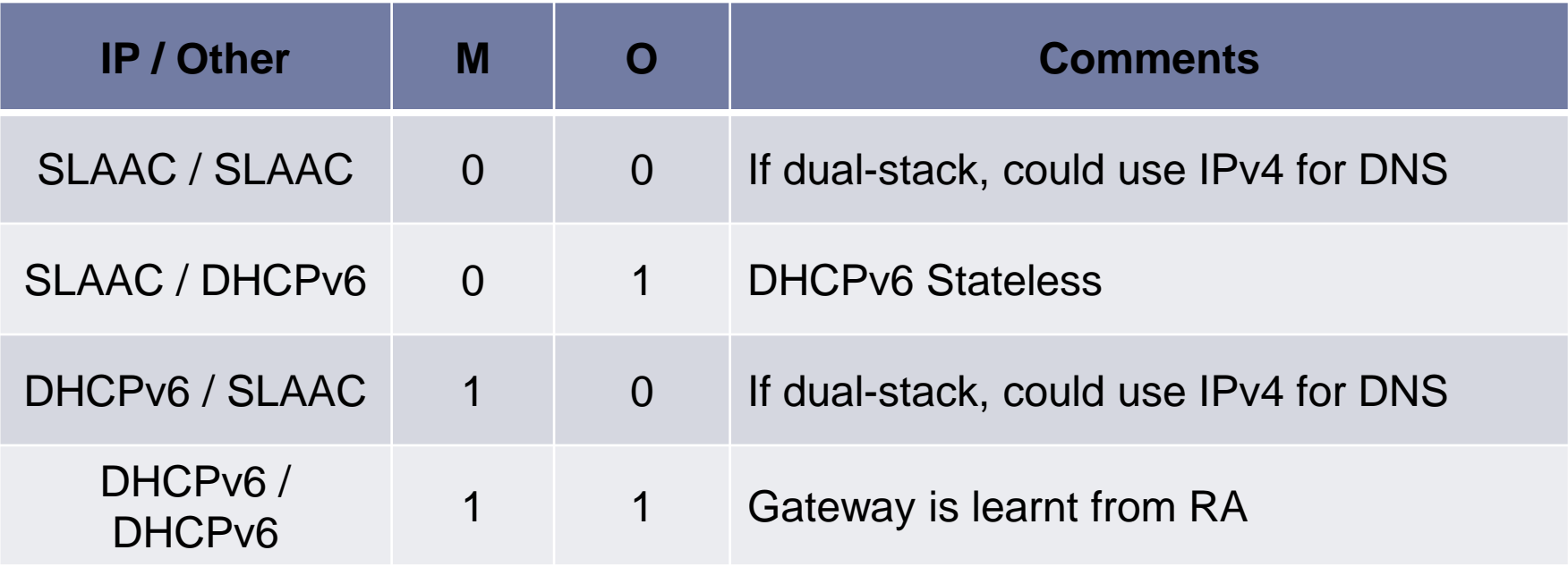

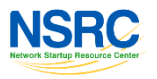

#### IPv6 Protocols and Autoconfiguration (VII)

#### $\triangleright$  Host A attaches to a network with a Router

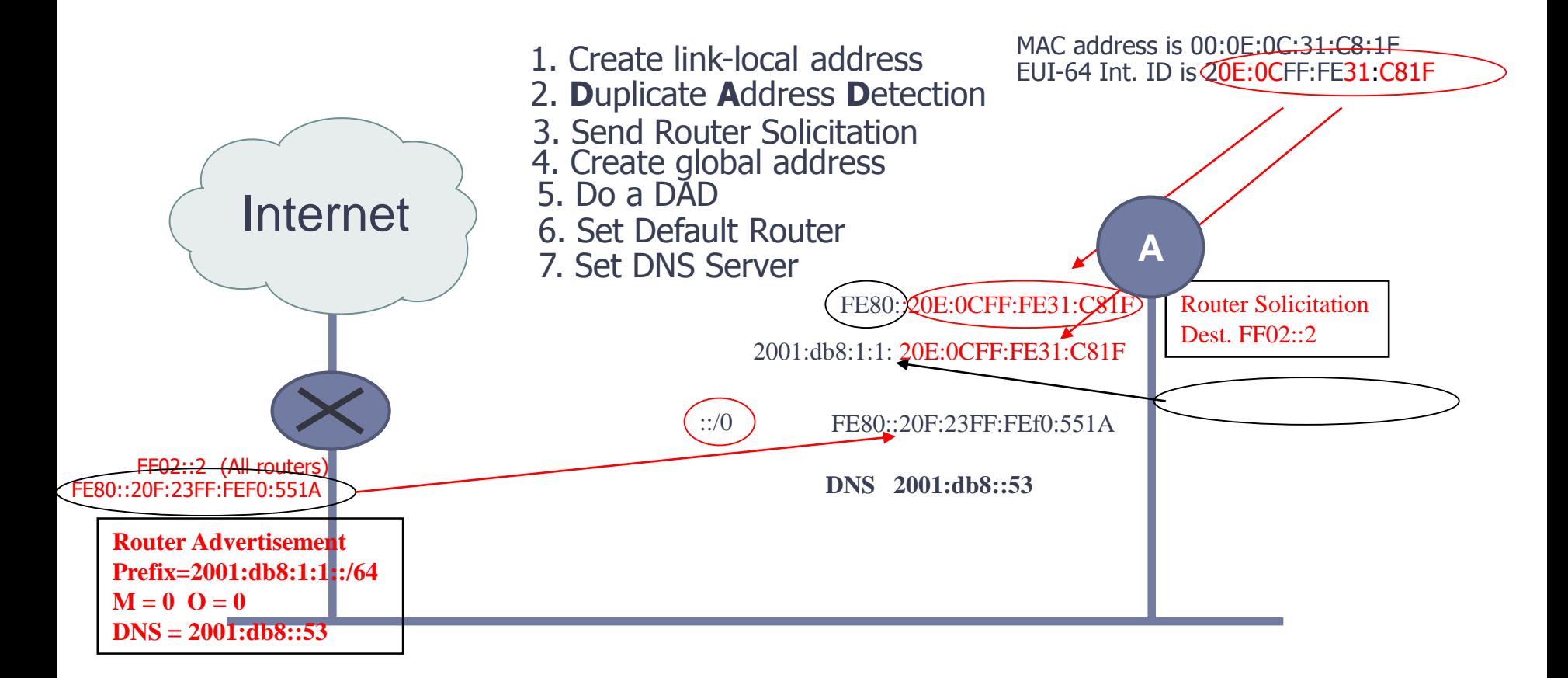

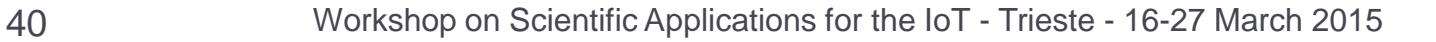

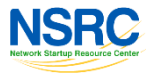

#### IPv6 Protocols and Autoconfiguration (VIII)

▶ In practice SLAAC for DNS is not yet available. Use IPv4 for DNS resolution (dual-stack) or DHCPv6  $(O = 1)$ 

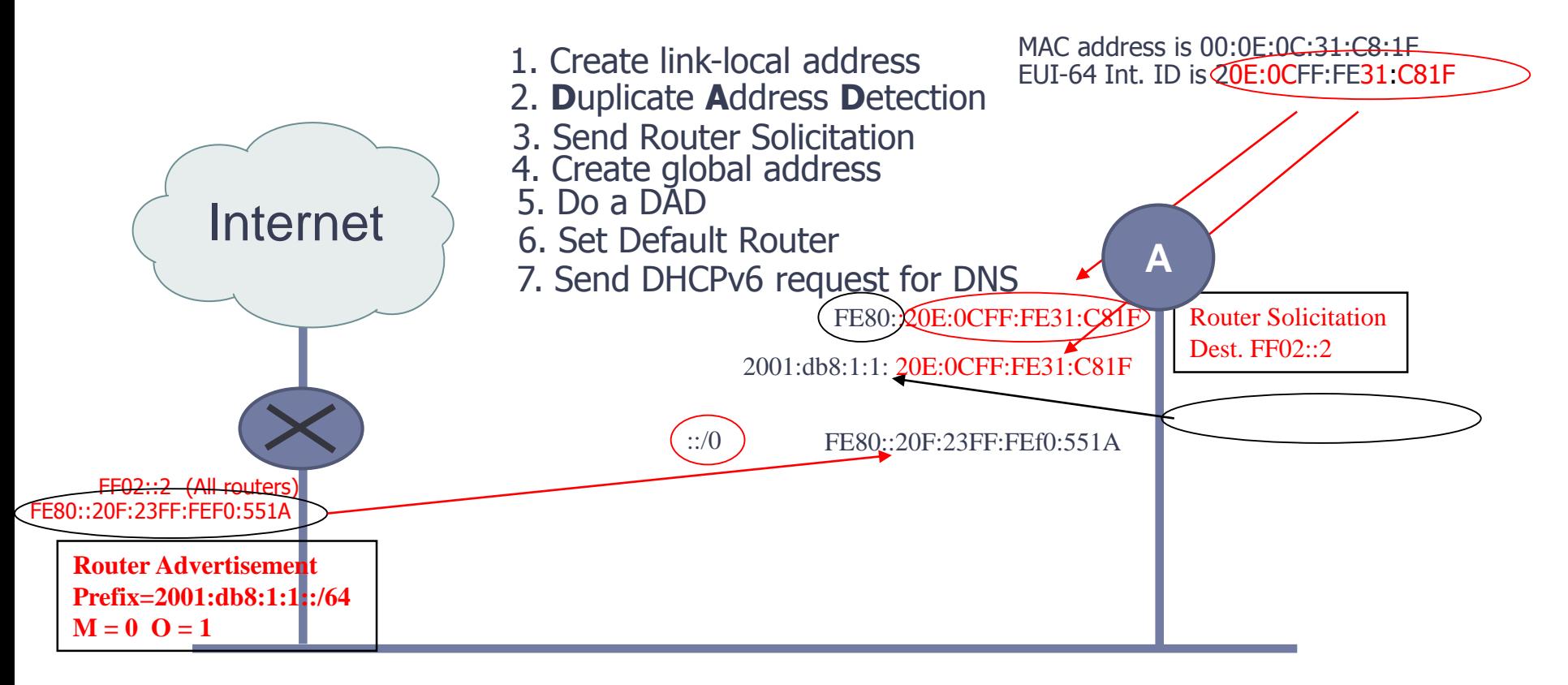

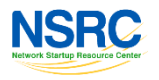

#### IPv6 Protocols and Autoconfiguration (IX) ▶ DHCPv6 works as DHCPv4 Client-server UDP ▶ Use of proxy Client **Server SOLICIT** REQUEST ADVERTISE REPLY

- ▶ DIFFERENCE: Does not provide default gateway
- ▶ Messages names change: SOLICIT, ADVERTISE, REQUEST,REPLY
- ▶ Servers listen on well-known multicast addresses (FF02::1:2)
- ▶ DHCPv6 stateless: only provides "other" info, not IP

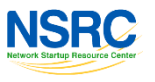

#### IPv6 Protocols and Autoconfiguration (X)

- ▶ DHCPv6-PD (Prefix Delegation)
- In IPv6 no private IP + NAT. A GUA prefix is needed
- ▶ DHCPv6-PD allows scalable configuration of IPv6 prefixes in routers
- ▶ Same as for IP addresses: client-server, etc.
- Only changes the requested object: a prefix (IA-PD)
- Example: CPE connected to an ISP

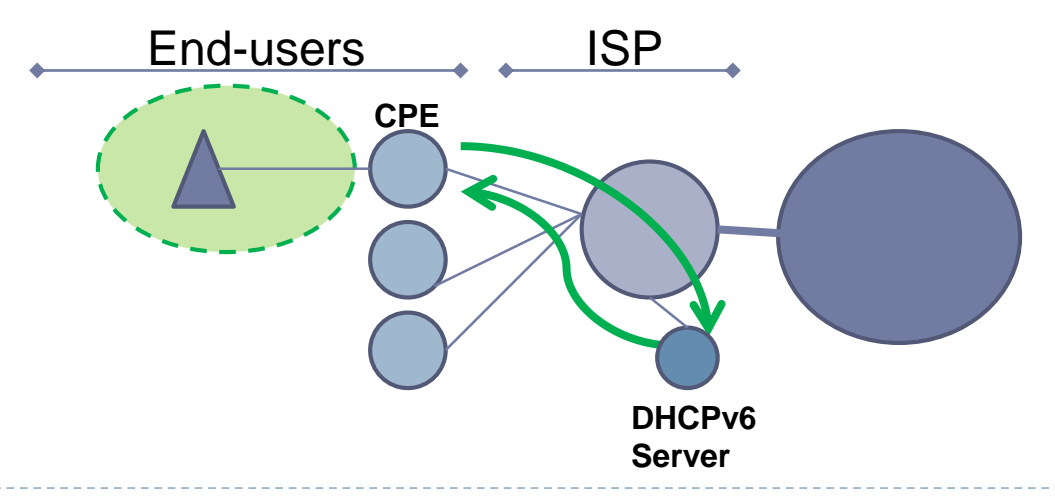

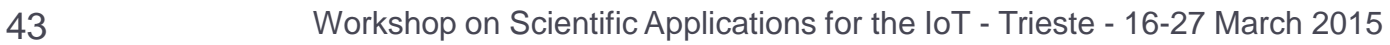

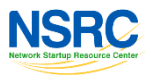

#### Thanks!

### ▶ Questions?

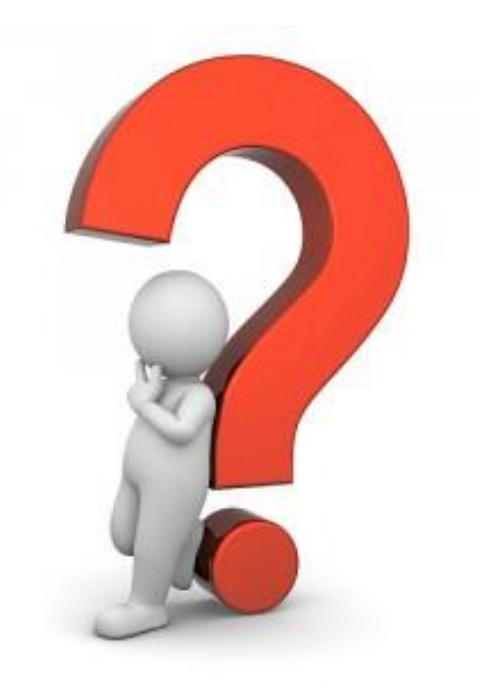

- Alvaro Vives alvaro@nsrc.org
- ▶ http://about.me/alvarovives

44 Workshop on Scientific Applications for the IoT - Trieste - 16-27 March 2015

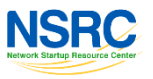